, tushu007.com << X3 120 >>

 $<<$  X3  $120$   $>>$ 13 ISBN 9787030290663

10 ISBN 7030290666

2010-12

页数:315

PDF

更多资源请访问:http://www.tushu007.com

 $\begin{array}{lll} \text{, tushu007.com} \\ \text{X3} & 120 & \text{>>} \end{array}$  $<<$  X3 120 >>

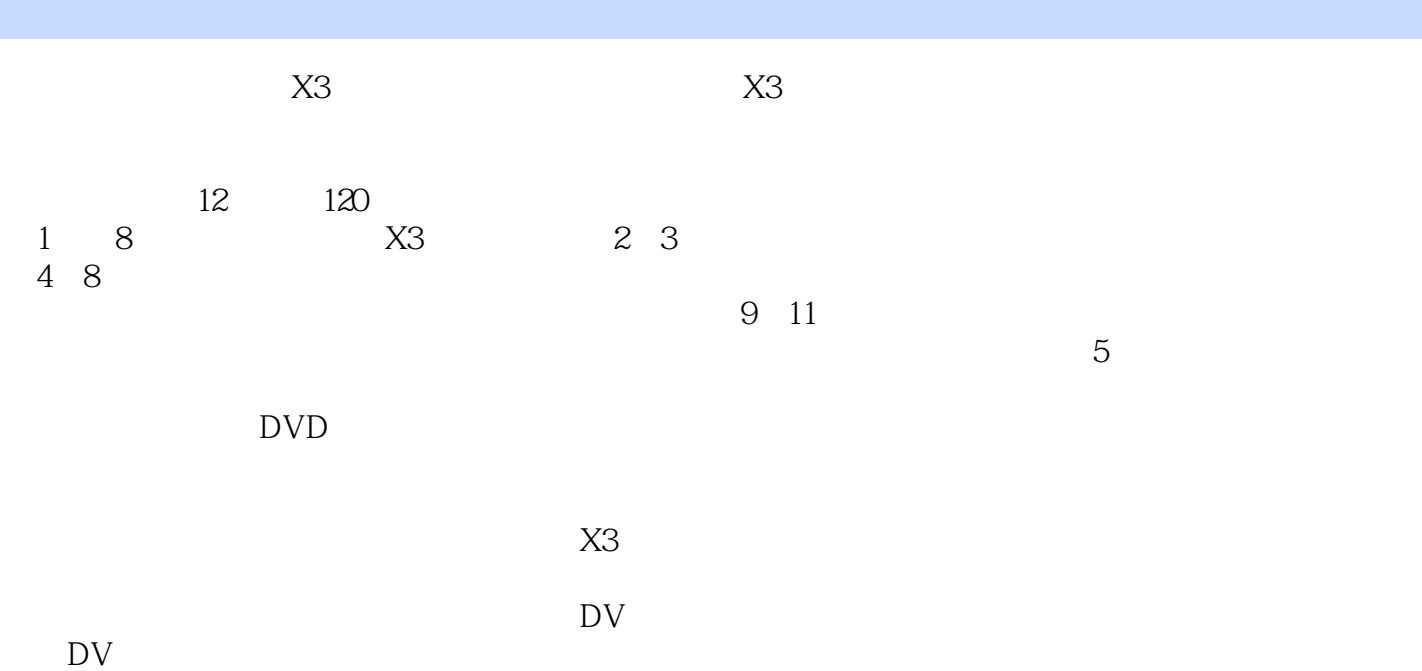

 $\begin{array}{lll} \text{tushuOO7.com} \\ \text{X3} & 120 & \text{>>} \end{array}$ 

 $<<$  X3 120 >>

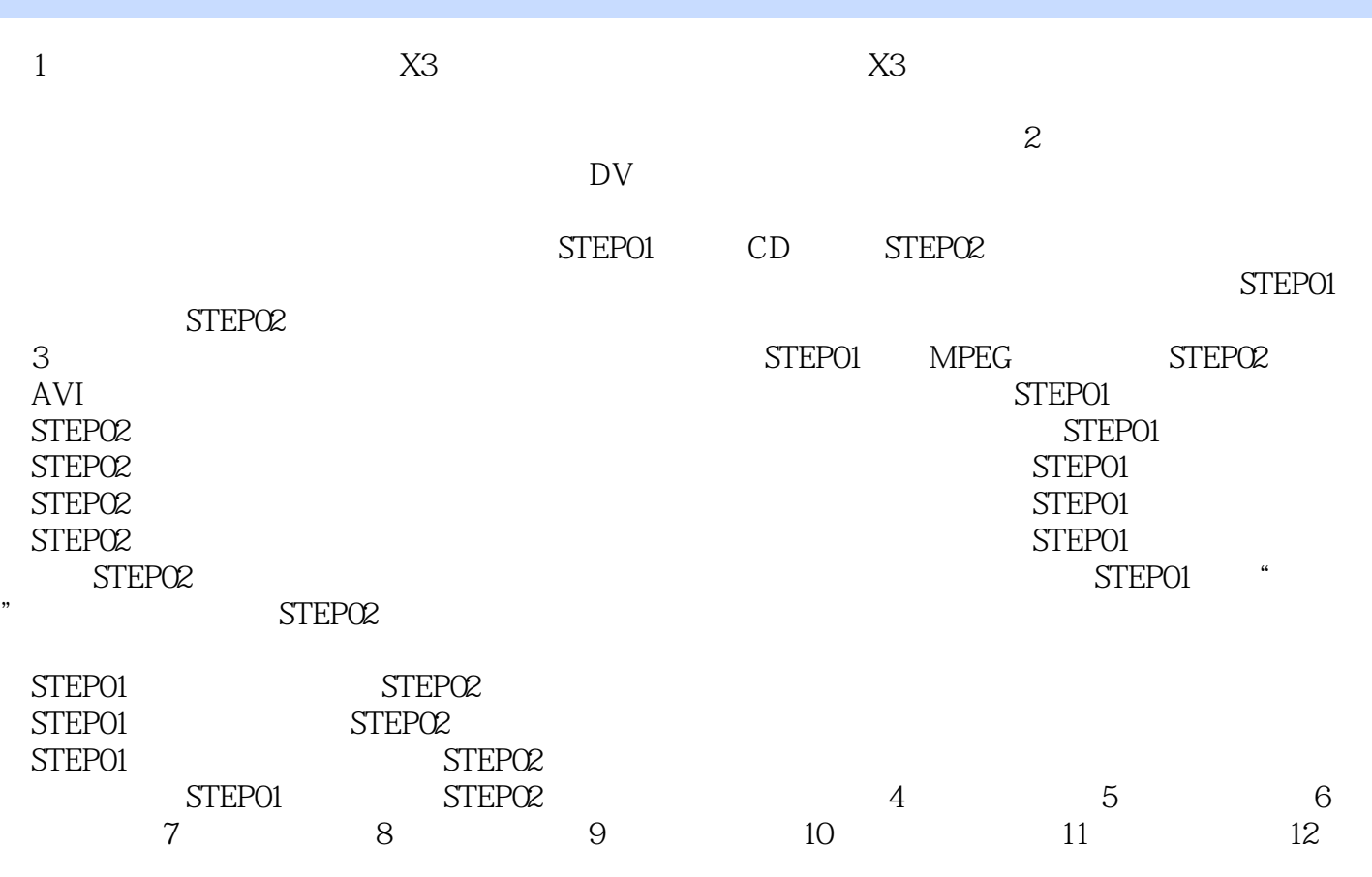

 $\begin{array}{lll} \text{tushu007.com} \\ \text{X3} & 120 & \text{>>} \end{array}$  $<<$  X3 120 >>

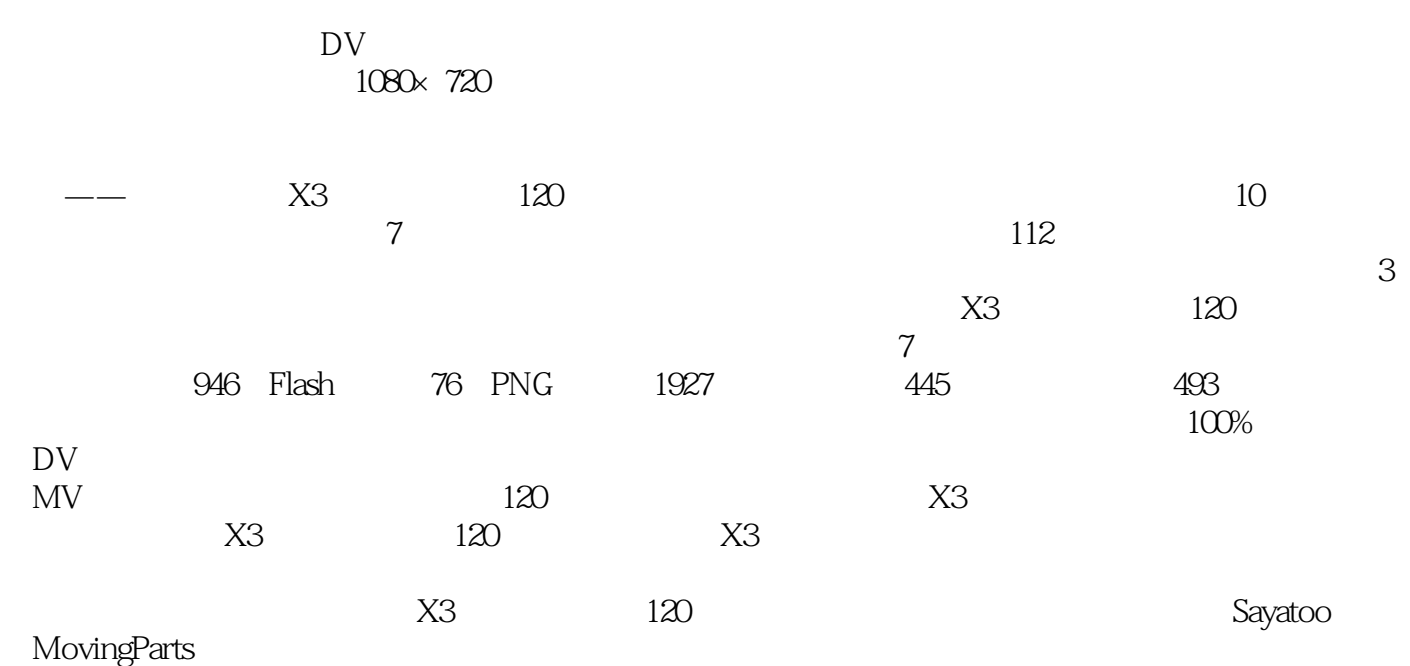

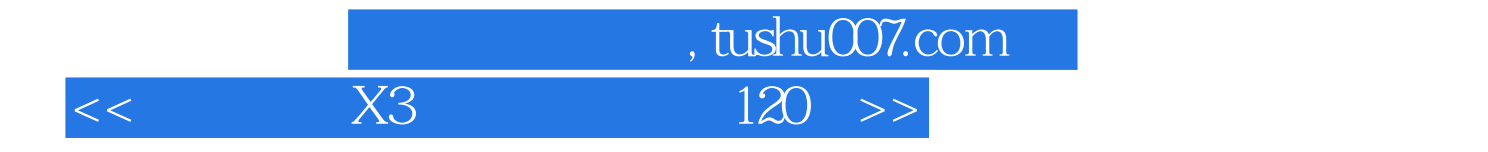

本站所提供下载的PDF图书仅提供预览和简介,请支持正版图书。

更多资源请访问:http://www.tushu007.com